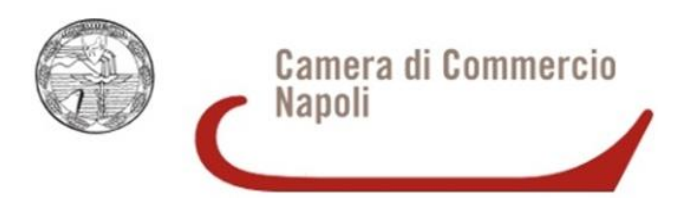

# BANDO PER L'EROGAZIONE DI VOUCHER PER SPESE DI ADOZIONE E/O IMPLEMENTAZIONE DI SISTEMI DI CERTIFICAZIONE VOLONTARIA NELLE MICRO

# PICCOLE E MEDIE IMPRESE DELLA PROVINCIA DI NAPOLI

( Determina del Commissario Straordinario con i poteri della Giunta n.81 del 20/09/2017 )

#### 1. FINALITA' E RISORSE

La Camera di Commercio di Napoli, conformemente alla programmazione dell'Ente camerale, promuove l'adozione e/o l'adeguamento di sistemi di certificazione volontaria nelle MPMI di Napoli e provincia con l'intento di favorirne lo sviluppo economico, sociale e produttivo in termini di miglioramento di competitività, di qualità delle produzioni, sicurezza sui luoghi di lavoro e tutela ambientale, nonché di immagine complessiva dell'impresa.

Le risorse finanziarie che la Camera di Commercio di Napoli mette a disposizione delle imprese con il presente Bando ammontano ad € 600.000,00 (seicentomila/00 euro) IVA compresa, riservandosi la facoltà di rifinanziare il Bando con ulteriori stanziamenti, tramite apposito provvedimento, avendone la disponibilità finanziaria sui capitoli di spesa.

La gestione del bando (relativamente alla istruttoria, verifica della rendicontazione, ecc.) è affidata all'Azienda Speciale "S.I. Impresa" Ente strumentale della Camera di Commercio di Napoli.

#### 2. RIFERIMENTI NORMATIVI

Le agevolazioni previste dal presente Bando sono concesse ai sensi del REGOLAMENTO UE N. 1407/2013 della Commissione del 18 Dicembre 2013, relativo all'applicazione degli artt. 107 e 108 del Trattato sul funzionamento dell'Unione Europea agli aiuti «de *minimis*», pubblicato sulla G.U.U.E. L 352 del 24 dicembre 2013 (di seguito "Regolamento *de minimis*").

### 3. CONTENUTI

#### 3.1 Beneficiari

Possono presentare domanda le MPMI così come definite dalla Raccomandazione 2003/361/CE del 06 maggio 2003, le quali al momento della presentazione della domanda abbiano i seguenti requisiti di ammissibilità:

- a) sede e unità locale, cui è riferita l'attività oggetto di contributo, in provincia di Napoli;
- b) iscrizione al Registro Imprese/REA della Camera di Commercio di Napoli, in regola con il versamento dei diritti camerali, secondo i criteri di cui alla Determinazione del Commissario Straordinario (con i poteri della Giunta Camerale) n. 50 del 13/05/2016 ed, inoltre, attiva al momento della presentazione della domanda di contributo;
- c) in regola con gli obblighi assicurativi e previdenziali di cui al Documento Unico di regolarità Contributiva ( D.U.R.C.);
- d) attività svolta prevalente in uno deisettori ammessi dal Regolamento *de minimis1*;
- e) non siano oggetto di procedura concorsuale per insolvenza o non soddisfino le condizioni previste dal diritto nazionale per l'apertura nei loro confronti di una tale procedura richiesta dai loro creditori<sup>2</sup>:
- f) non siano in stato di liquidazione volontaria;
- g) non abbiano ricevuto, per la medesima iniziativa, altri contributi pubblici per le spese oggetto del presente bando;
- h) avere quali legali rappresentanti, amministratori, soci e/o altri soggetti tra quelli elencati nell'art. 85 del D.Lgs. n. 159/2011 e s.m.i. (cd. Codice delle Leggi antimafia e delle misure di

 <sup>1</sup> art. <sup>1</sup> REGOLAMENTO (UE) N. 1407/2013 DELLA COMMISSIONE del 18 dicembre 2013

<sup>2</sup> Art 4 REGOLAMENTO (UE) N. 1407/2013 DELLA COMMISSIONEdel 18 dicembre 2013.

prevenzione), per i quali non sussistono cause di divieto, di decadenza, di sospensione previste dall'art. 67 D.Lgs. n. 159/2011 e s.m.i.;

I requisiti sopra descritti devono essere posseduti tutti al momento di presentazione della domanda e permanere fino all'erogazione del contributo; essi saranno verificati dai soggetti istruttori della pratica attraverso visura camerale dell'impresa e controlli a campione sulle dichiarazioni del Legale Rappresentante e eventuali interrogazioni di banche dati istituzionali, regionali e/o nazionali.

Ciascuna impresa può presentare una sola domanda di contributo.

#### 3.2 Spese ammissibili

Sono ammissibili a contributo le spese connesse all'adozione e/o implementazione di Sistemi di Gestione certificati in base alle seguenti norme tecniche:

- Qualità: secondo la UNI EN ISO 9001: 2015 *Sistemi di gestione per la qualità.*
- Ambiente: secondo la UNI EN ISO 14001: 2015 *Sistemi di gestione ambientale - Requisiti e guida per l'uso.*
- Salute e Sicurezza sul Lavoro: secondo la OHSAS (Occupational Health and Safety Assessment Specification) - 18001: 2007.
- Sicurezza alimentare: secondo la UNI EN ISO 22000: 2005 *Sistemi di certificazione della sicurezzaalimentare.*
- Agroalimentare: secondo la UNI 22005: 2008- *Certificazione del sistema di rintracciabilità nelle filiereagroalimentari.*
- Etica: secondo la norma SA (Social Accountability) 8000/2001 (Responsabilità sociale d'impresa) – *Certificazione del grado etico e della responsabilità sociale di un´azienda.*
- Anticorruzione: secondo la Norma ISO37001.
- Energia : secondo la norma ISO 50001.

Le certificazioni, rispondenti alle rispettive normative, dovranno essere rilasciate da parte di un Organismo di certificazione riconosciuto dall'Ente Italiano di Accreditamento ACCREDIA.

Per gli interventi sopra citati, sono ammissibili le seguenti tipologie di spese:

- spese di supporto relative al percorso di certificazione, nei limiti del 25% dei costi totali sostenuti per la certificazione;
- spese per corsi di formazione del personale, nel limite massimo del 15% dei costi totali sostenuti per la certificazione;
- spese di certificazione

I servizi di supporto dovranno essere forniti da società aventi come attività prevalente la consulenza nelle materie che costituiscono oggetto dell'intervento per il quale viene presentata la domanda di contributo, oppure da singoli professionisti con esperienza certificata da Enti pubblici, in entrambe le ipotesi da almeno tre anni, che abbiano già svolto tale tipologia di consulenza per una pluralità di imprese e/o Enti certificati, attività verificabili attraverso la presentazione di curriculum delle attività svolte supportato da idonea documentazione.

Sono escluse dal contributo le spese connesse a rinnovi di certificazioni già possedute e le spese sostenute per la parte di certificazione relativa a sedi secondarie/unità locali site fuori dalla provincia di Napoli, nel caso in cui la certificazione riguardi l'intero complesso aziendale.

Sono escluse, altresì, le spese di trasferta dei soggetti che hanno fornito supporto aziendale, i costi interni (es. progetti redatti dal personale o da strutture interne all'azienda e le spese fatturate da collaboratori dell'azienda richiedente il contributo, da società nelle quali i titolari di cariche e qualifiche dell'impresa beneficiaria siano presenti nella compagine sociale o rivestano la qualifica di amministratori).

Le spese non devono essere riconducibili in alcun modo alle normali spese di funzionamento dell'impresa, né ad adempimenti derivanti da obblighi di legge.

La correlazione delle spese rispetto agli obiettivi del presente Intervento dovrà evidenziarsi dalle causali riportate nelle fatture da presentare in originale.

Tutte le spese ammissibili sono al netto dell'IVA e di ogni altra tassa ed imposta.

Sono esclusi i costi relativi a rinnovi, al mantenimento della certificazione ovvero ad adeguamento della stessa per norma di legge.

#### Tali spese sono ammissibili se di competenza e fatturate dalla data di pubblicazione del presente bando al 30/05/2018.

#### 3.3 Entità delle agevolazioni

L'agevolazione consiste in un contributo a fondo perduto (Voucher), fino alla concorrenza del 50% delle spese ammissibili. Il voucher non potrà superare il valore massimo di € 6.000,00 (seimila/00) al netto dell'I.V.A. e sarà graduato nel rispetto dei seguenti parametri dimensionali dell'azienda:

- 3.000,00 euro per le imprese con meno di 10 dipendenti;
- 4.000,00 euro per le imprese fino a 15 dipendenti;
- 5.000,00 euro per le imprese fino a 50 dipendenti;
- 6.000,00 euro per le imprese oltre i 50 dipendenti.

Sono escluse le domande il cui contributo richiesto risulti inferiore ad euro 3.000,00 (tremila/00). Il contributo in quanto erogato in conto esercizio, e non destinato all'acquisto di beni strumentali, sarà assoggettato a ritenuta del 4% a titolo di acconto dell'IRES (percettore persona giuridica) o dell'IRPEF (percettore persona fisica), secondo quanto previsto dall'art. 28 del D.P.R. 600/1973 e s.m.i.

I costi sono riconosciuti al netto dell'IVA

#### 3.4 Regole di cumulo con altre agevolazionipubbliche

Le agevolazioni di cui al presente Bando non sono cumulabili con altri aiuti di Stato concessi dalla Regione, da altri Enti pubblici, dallo Stato e dall'Unione europea per le medesime iniziative, ad eccezione degli incentivi fiscali per le MPMI

#### 4. PROCEDURE

#### 4.1 Come presentare ladomanda

Le domande dovranno essere inviate esclusivamente mediante l'utilizzo della procedura telematica

(completamente gratuita) dalle ore 9.00 del giorno 30/10/2017 alle ore 9.00 del giorno 30/11/2017, mediante la compilazione di un modulo base generato dal sistema Webtelemaco, allegando la documentazione di seguito indicata.

Per l'invio telematico è necessario:

- essere in possesso di un dispositivo per la firma digitale e di un contratto Telemacopay, la cui registrazione si ottiene seguendo le indicazioni contenute nel seguente link http://www.registroimprese.it/registra-ri e compilando l'apposito modulo base;
- collegarsi al sito http://webtelemaco.infocamere.it;
- compilare il Modello base della domanda, seguendo il percorso: Sportello Pratiche, Servizi egov, Contributi alle Imprese, Accedi, Crea Modello, Avvia compilazione;
- procedere con la funzione "Nuova" che permette di creare la pratica telematica;
- procedere con la funzione "Allega" che consente di allegare alla pratica telematica tutti i documenti di seguito descritti (firmati digitalmente, mediante l'utilizzo della carta Nazionale dei Servizi dal Titolare/Legale rappresentante) previsti dal bando e scaricabili dal sito camerale al link http:// www.na.camcom.gov.it entrando nell'area tematica "promozione economica" e ,successivamente, "promozione interna";
- inviare la pratica con la funzione "invia pratica".

La trasmissione telematica deve può essere effettuata dal titolare/legale rappresentante dell'impresa ovvero da un soggetto intermediario.

Se la trasmissione viene effettuata dal titolare/legale rappresentante dell'impresa richiedente il contributo quest'ultimo dovrà utilizzare le credenziali Telemaco dell'impresa e, per firmare i files, il proprio dispositivo di firma digitale. Nel caso in cui l'impresa non abbia attivato un account a Telemaco (o non voglia attivarlo) il legale rappresentante potrà delegare una terza persona all'inoltro della pratica nominandolo procuratore speciale (allegare delega alla presentazione dell'istanza), in questo caso il procuratore invierà la pratica dal proprio account Telemaco.

Se la pratica viene inviata da un intermediario il modulo di domanda dovrà comunque essere firmato digitalmente dal titolare/legale rappresentante prima del suo inserimento come allegato.

#### 4.2 Cosa allegare

Al modulo base deve essere allegata obbligatoriamente la seguente documentazione scansionata e firmata digitalmente:

- modulo di domanda scaricabile alla pagina internet www.na.camcom.gov.it, compilato in ogni sua parte, la domanda contiene le dichiarazioni sostitutive di atto notorio richieste dal presente bando e deve essere firmato digitalmente dal titolare/legale rappresentante;
- relazione dettagliata sul percorso di certificazione volontaria (massimo 2 pagine);
- documentazione che possa dimostrare che la società individuata per la consulenza abbia come attività prevalente la consulenza nelle materie che costituiscono oggetto dell'intervento e/o attestazione del possesso di requisiti professionali da parte del consulente, da almeno tre anni, e relativo *curriculum* professionale del consulente e/o sue evidenzedocumentali;
- in caso di invio di pratica telematica da parte di intermediario sarà necessario allegare delega alla presentazione redatta come da modello scaricabile alla pagina internet www.na.camcom.gov.it, sottoscritta digitalmente dall'impresa

### 4.3 Come viene valutata la domanda e comunicatol'esito

L'Azienda Speciale "S.I. Impresa" della C.C.I.A.A. di Napoli effettua una prima istruttoria rigorosamente formale finalizzata ad accertare, in concreto, i seguenti requisiti:

- a) la ricevibilità della domanda (invio nei termini previsti dal Bando, completezza e regolarità);
- b) l'ammissibilità della domanda (presenza dei requisiti previsti dal bando per i beneficiari).

L'istruttoria delle domande di contributo avverrà seguendo l'ordine cronologico di presentazione della pratica telematica.

L'istruttoria sarà svolta dall'Azienda Speciale "S.I. Impresa" che procederà alla verifica dell'ammissibilità della documentazione e della sussistenza dei requisiti previsti dal bando, nonché alla valutazione delle istanze pervenute. Nel corso dell'istruttoria, ai sensi dell'art. 10 bis della L. 241/90, potranno essere richieste integrazioni documentali nonché precisazioni e chiarimenti circa la documentazione prodotta, che dovranno essere inviati, ai sensi della citata normativa, nel termine perentorio di gg. 10 dalla data di ricevimento della richiesta.

L'elenco delle domande ammesse al contributo, sarà pubblicata sul sito web della Camera di Commercio di Napoli – Area Promozione e di SI. Impresa.

# 4.4 Comunicazioni

Dalla piattaforma Telemaco l'utente potrà ricevere messaggistica automatica inerente lo stato della pratica di riferimento, mentre le richieste di integrazione della documentazione inoltrata effettuate ai sensi dell'art.10 bis L.241/1990 verranno effettuate esclusivamente a mezzo PEC all'indirizzo che l'impresa avrà comunicato nella domanda e che deve coincidere con quello dichiarato al Registro Imprese.

L'impossibilità accertata di contattare l'impresa a mezzo PEC comporterà l'automatica decadenza della domanda di contributo.

# 4.5 Come viene erogatal'agevolazione

Il contributo viene erogato dall' Azienda Speciale "S.I. Impresa" direttamente ai beneficiari, in un'unica soluzione. Si precisa che l'inserimento in graduatoria non comporta alcun diritto al contributo, che si realizza soltanto dopo che l'Ufficio preposto avrà verificato la sussistenza, in sede di rendicontazione, della presenza della documentazione.

Ai fini del computo dei costi ammissibili sarà ritenuta valida solo la documentazione di spesa in regola con le vigenti leggi fiscali e con la dimostrazione dell'avvenuto pagamento.

Non sono in ogni caso ammessi pagamenti in contanti e con assegni bancari né per compensazione.

Sono ammesse esclusivamente spese sostenute e dimostrate con data successiva alla presentazione della domanda di agevolazione, nei limiti e con i requisiti di cui al presente bando.

# 4.6 Come realizzare il progetto e come rendicontare le spese

I costi da ammettere a contributo devono riguardare unicamente quelli indicati in domanda.

Le imprese sono tenute a rendicontare ( allegato 2), nel termine perentorio del 30/05/2018, le spese sostenute e ritenute ammissibili, così come previsto al punto 3.2 del presente bando e nel rispetto di quanto disposto ai punti 3.3 e 3.4 del presente bando.

La rendicontazione finale delle spese dovrà essere presentata in modalità telematica.

La documentazione necessaria ed inderogabile per ottenere l'approvazione della rendicontazione comprende obbligatoriamente:

- dettagliata relazione descrittiva dell'attività svolta, sottoscritta digitalmente dal rappresentante legale p.t. dell'Impresa;
- prospetto riepilogativo delle spese sostenute;
- copia del certificato attestante l'avvenutacertificazione;
- copia delle fatture quietanzate (o dei documenti contabili equipollenti);
- la documentazione che provi il pagamento delle fatture rendicontate (es. estratti conto/bonifici, ecc.);
- dichiarazione di impegno al mantenimento per un periodo non inferiore a tre anni della certificazione oggetto del beneficio accordato;

#### 4.7 Termini del procedimento

Nella tabella seguente vengono riportate le tempistiche previste per ogni fase riguardante l'iter di presentazione delle domande di agevolazione, di valutazione della stesse e di concessione dell'agevolazione, nonché le scadenze da rispettare da parte dei rispettivi soggetti coinvolti.

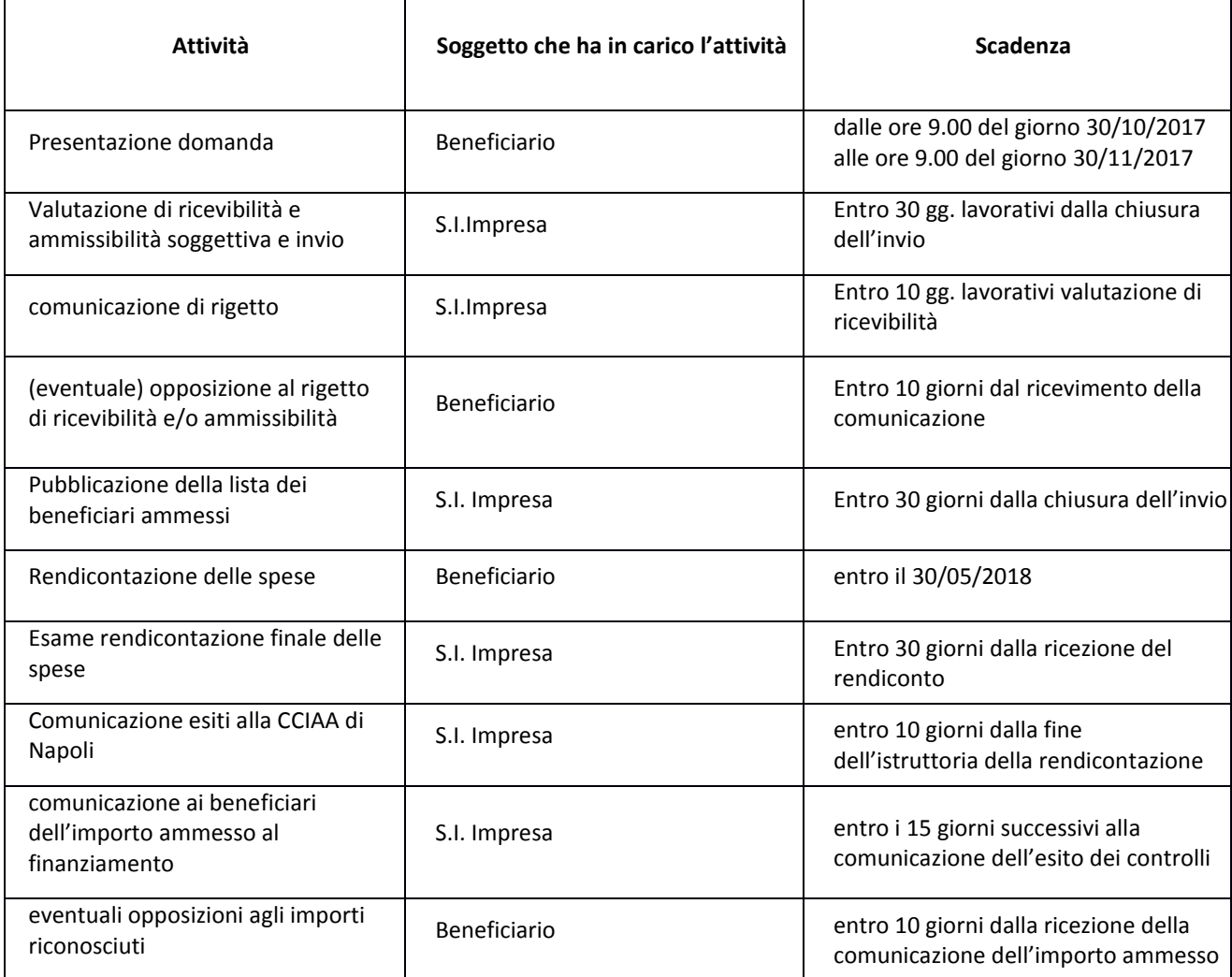

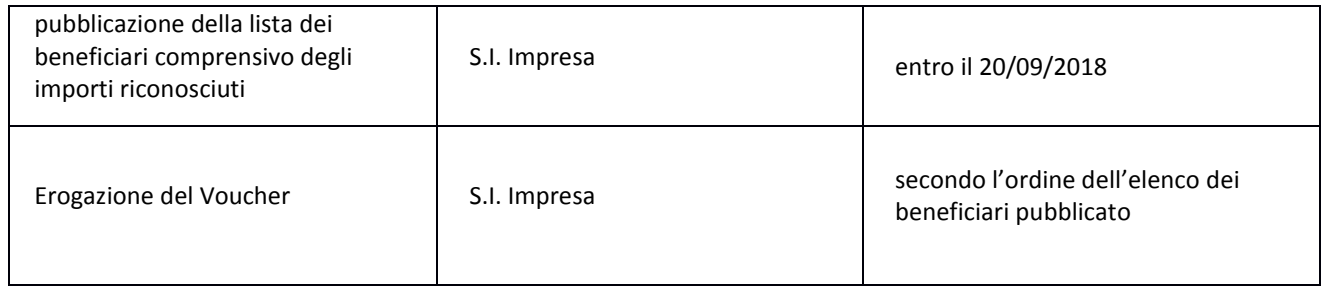

## 5 ISPEZIONI E CONTROLLI

Oltre al controllo delle rendicontazioni, l'Azienda Speciale "S.I. Impresa", su propria iniziativa e/o su indicazione della Camera di Commercio di Napoli, potrà effettuare controlli a campione anche presso l'impresa beneficiaria, allo scopo di verificare lo stato di attuazione dei programmi e delle spese oggetto dell'intervento, il rispetto degli obblighi previsti dalla normativa vigente nonché dal Bando e la veridicità delle dichiarazioni e informazioni prodotte, l'esito dei controlli potrà determinare la revoca parziale ovvero totale del contributo di cui al presente bando.

#### 5.1 Rinunciaall'agevolazione

Il Beneficiario può rinunciare all'agevolazione concessa, comunicandolo a S.I. Impresa, a mezzo posta elettronica certificata all'indirizzo: si impresa@legalmail.it, prima della liquidazione degli importi concessi.

#### 5.2 Controversie

Eventuali controversie conseguenti o dipendenti dal presente atto saranno risolte mediante ricorso alla Camera Arbitrale presso la Camera di Commercio di Napoli.

#### 6 TRATTAMENTO DEI DATI PERSONALI

Ai sensi dell'art. 13 del D.lgs. 196/2003 il trattamento dei dati personali forniti dalle imprese partecipanti al presente bando è affidato all'Azienda Speciale S.I. Impresa ed è finalizzato esclusivamente all'espletamento della procedura e/o per scopi istituzionali. I trattamenti avverranno con l'utilizzo sia di supporti cartacei che informatici. All'imprese partecipanti sono riconosciuti i diritti previsti dall'art. 7 del D.Lgs. 30 giugno 2003, n. 196, tra cui in particolare il diritto di accedere ai propri dati personali, di chiederne la rettifica, l'aggiornamento e la cancellazione se incompleti, erronei o raccolti in violazione della legge, nonché di opporsi al loro trattamento per motivi legittimi, rivolgendo le richieste all'Ufficio Promozione dell'Ente.

Il consenso al trattamento dei dati è presupposto indispensabile per la partecipazione al Bando e per tutte le conseguenti attività.

Il titolare del trattamento dei dati è S.I. Impresa, nella persona del dr. Luigi Russo, Dirigente all' Area "Formazione, Università Scuola, Protocolli di Intesa e Servizi Camerali".

#### 7 RESPONSABILE DELPROCEDIMENTO

Ai sensi della Legge n. 241/1990 e s.m.i, il procedimento amministrativo relativo alla presente iniziativa è assegnato a "S.I. Impresa", nella persona del dr. Luigi Russo, Dirigente all' Area "Formazione, Università Scuola, Protocolli di Intesa e Servizi Camerali"

Informazioni e chiarimenti sui contenuti del Bando e le modalità di presentazione delle domande possono essere richiesti a S.I. Impresa all'indirizzo mail: formazione@si-impresa.na.camcom.it oppure chiamando lo 0817607114 dal lunedì al venerdì, dalle ore 9,00 alle ore 12,00.